# *Διαδικαστικός Προγραμματισμός*

Βασίλης Παλιουράς [paliuras@ece.upatras.gr](mailto:paliuras@ece.upatras.gr) Βασικό για τα παρακάτω…

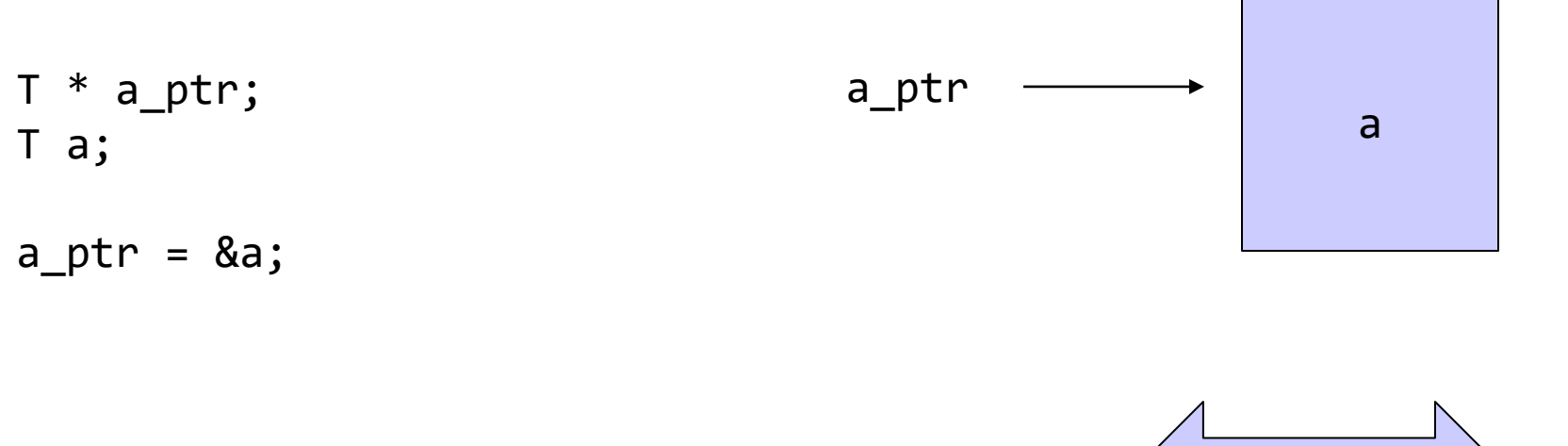

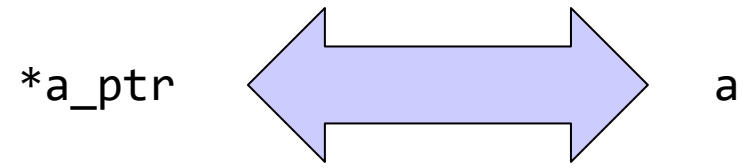

Θεμελιώδης τεχνική

Μνήμη που δεσμεύεται για παράδειγμα με malloc ή άλλο κατάλληλο τρόπο

T \* a\_ptr;

 $a$ <sub>p</sub>tr = malloc (sizeof  $(T)$ ) ;

\*a\_ptr ως μεταβλητή τύπου Τ

\*a\_ptr ερμηνεύει τα δεδομένα στην περιοχή ως τύπου Τ

\*a\_ptr για να διαβάσουμε/γράψουμε – επεξεργαστούμε αυτά τα δεδομένα

$$
a\_ptr \rightarrow
$$
 \*<sub>a\\_ptr</sub>

Απλοποιημένος συμβολισμός

⚫ **struct** mystruct \*test\_ptr;

⚫ (\*test\_ptr).next

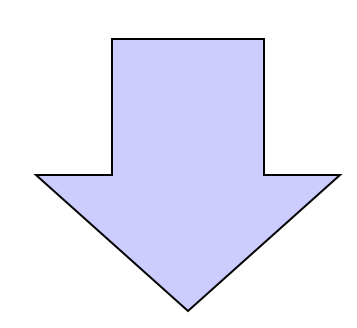

⚫ test\_ptr->next

{Τ x; …κώδικας…  $F(x)$ ; …κώδικας… } Y F(T x) { Y y ; …κώδικας… x = έκφραση ; **return**  y ; }

{Τ x; …κώδικας…

F( &x); …κώδικας…

}

Y F(T \* x) { Y y ; …κώδικας… (\* x ) = έκφραση ;

> **return**  y ; }

T οποιοσδήποτε τύπος

Παράδειγμα **typedef char** \*\* T;

5

# Παράδειγμα

- ⚫ Δήλωσε μια κενή διασυνδεμένη λίστα
- ⚫ Επανάλαβε Ν φορές
	- Για έναν αριθμό, δημιούργησε έναν κόμβο
	- Τοποθέτησέ τον στη λίστα

# «Δημιούργησε κόμβο»

⚫ Κατάλληλος τύπος δομής

```
struct node {
       int num;
       struct node * next;
} ;
typedef struct node Node;
typedef Node * List;
```
- ⚫ Δέσμευσε επαρκή περιοχή μνήμης
- ⚫ Αναφερόμαστε με κατάλληλο δείκτη σε δομή στην περιοχή αυτή
- ⚫ Δίνουμε τιμές στα μέλη της δομής

```
Node * create (int n) {
        Node * tmp_ptr;
        tmp_ptr = malloc( sizeof (Node));
        tmp\_ptr \rightarrow num = n;tmp ptr -> next = NULL;
        return tmp_ptr;
}
```
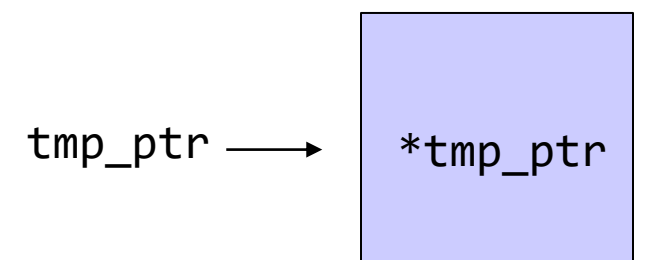

# Τοποθέτησε στη λίστα

- ⚫ Στην αρχή της λίστας
- ⚫ Στο τέλος της λίστας
- ⚫ Σε θέση που προκύπτει από κριτήριο
	- Ως n-οστό στοιχείο
	- Με αύξουσα σειρά • …

#### Τοποθέτησε στην αρχή της λίστας

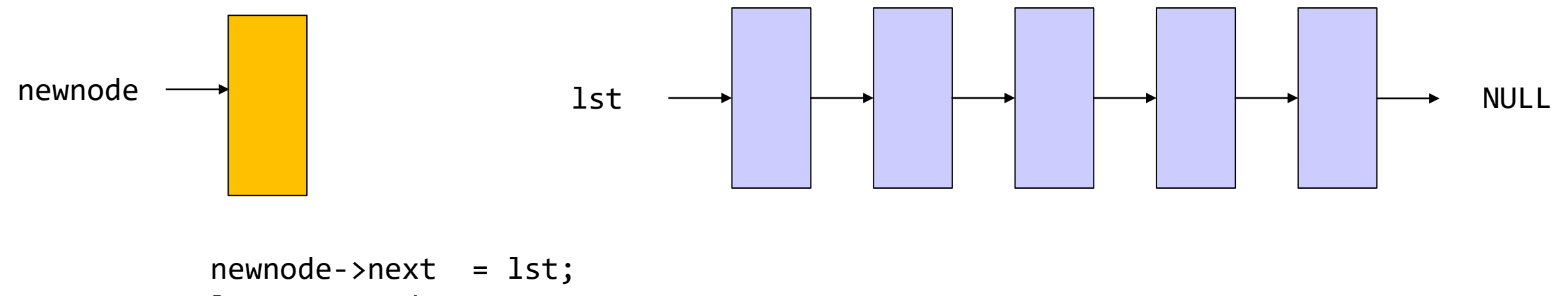

lst = newnode;

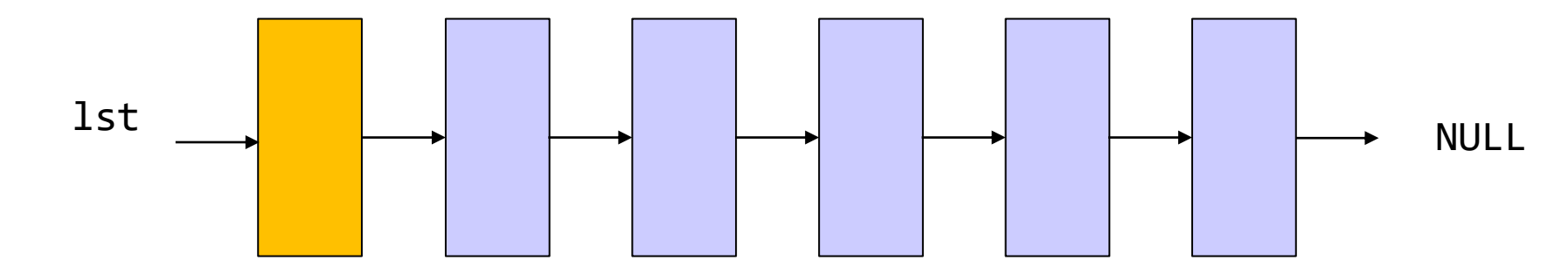

9

#### Τοποθέτησε στην αρχή της λίστας

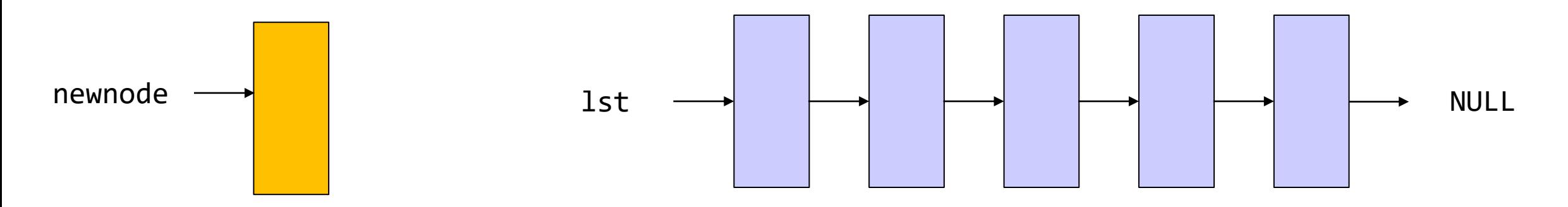

newnode->next = lst;  $lst = new;$ 

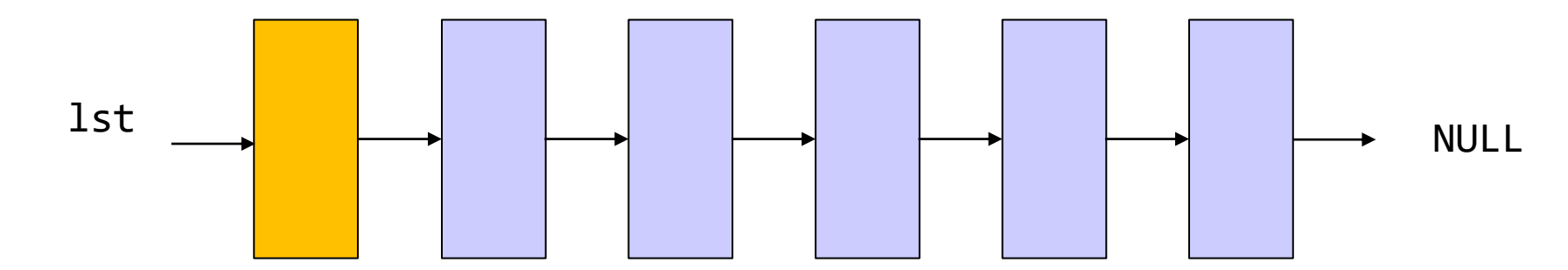

```
#include <stdio.h>
#include <stdlib.h>
#define N 5
typedef struct d {
   int x;
    struct d * next;} Data;
typedef Data * List;
Data * createnode (int) ;
void report (List) ;
int main()
\{List lst = NULL;
    int i;
   for (i=0; i<N; i++) {
        Data * newnode = createnode(i); /* create a new node */
        newnode->next = lst; /* place it as first node */
        lst = newnode; /* the list now points to the new 
                            * first node */
    }
    report (lst) ;
    return 0;
}
```

```
Data * createnode( int d) {
    Data * temp = malloc (sizeof (Data));
    temp \rightarrow x = d;temp \rightarrow next = NULL;return temp;
}
void report(List lst) {
 Node * iter;
 for (iter = 1st; iter != NULL; iter = iter -> next){
           printf("%d:", iter->x);
  }
return;
}
```
#### Τοποθέτησε στo τέλος της λίστας

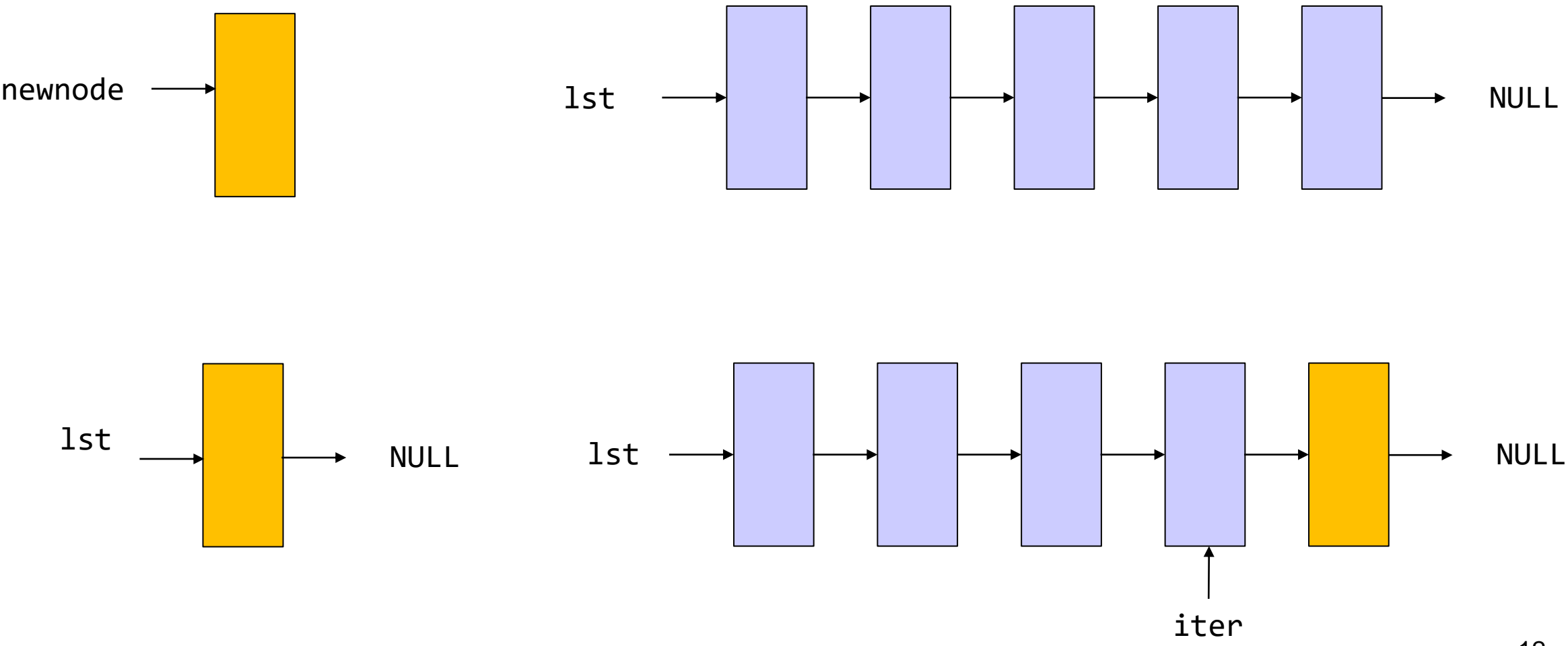

```
int main()
                         \{List lst = NULL;
                             int i;
                             for (i=0; i<N; i++) {
                                Data * newnode = createnode(i); /* create a new node */
                                if (lst==NULL) { /* list is empty */
                                    newnode->next = lst; /* place it as only node */
                                    lst = newnode; /* the list now points to the new first node */
                                }
                                else /* list is not empty, find last node */
                                {
                                    Data *iter ;
                                    for (iter=lst; iter->next!=NULL ; iter=iter->next) ; /* find last node */
                                    iter->next = newnode; /* append node */
                                }
                             }
                             report (lst) ;
                             return 0;
                         }
#include <stdio.h>
#include <stdlib.h>
#define N 5
typedef struct d {
   int x;
   struct d * next;} Data;
typedef Data * List;
Data * createnode (int) ;
void report (List) ;
```
## Ειδική περίπτωση

```
\{List lst = NULL ;
   Data * lastnode ptr = NULL;
   int i;
   for (i=0; i<N; i++) {
      Data * newnode = createnode(i); /* create a new node */
       if (lst==NULL) { /* list is empty */
          newnode->next = lst; /* place it as first node */
          lst = newnode; /* the list now points to the new first node */
          lastnode ptr = newnode;
       }
       else
       {
          lastnode_ptr -> next = newnode; /* append node to list */
          lastnode_ptr = newnode; /* update pointer to last node */
       }
   }
   report (lst) ;
   return 0;
}
```
**int** main()

```
#include <stdio.h>
#include <stdlib.h>
#define N 5
typedef struct d {
   int x;
    struct d * next;} Data;
typedef Data * List;
Data * createnode (int) ;
void report (List) ;
List append (List 1st, Data * newnode) ;
int main()
{
   List lst = NULL ;
   int i;
   for (i=0; i<N; i++) {
        Data * newnode = createnode(i);
        lst = append(lst, newnode);}
    report (lst) ;
    return 0;
}
```
}

# Γενική περίπτωση, by value

```
List append (List lst, Data * newnode) {
    if (lst==NULL) { /* list is empty */
           newnode->next = lst; /* place it as first node */
           lst = newnode; /* the list now points to the new first node */
            return lst;
    }
       /* list is not empty, find last element of list */
    {
           Data * iter ;
           for (iter=lst;iter->next!=NULL ; iter=iter->next) ;
           iter->next = newnode;
    }
    return lst;
```

```
#include <stdio.h>
#include <stdlib.h>
#define N 5
typedef struct d {
   int x;
   struct d * next;} Data;
typedef Data * List;
Data * createnode (int) ;
void report (List) ;
void append (List * 1st ptr, Data * newnode) ;
int main()
{
   List lst = NULL;
   int i;
   for (i=0; i<N; i++) {
       Data * newnode = createnode(i);
       append(&lst, newnode);
    }
   report (lst) ;
   return 0;
}
                                             void append (List * lst ptr, Data * newnode) {
                                                 if (*lst_ptr==NULL) { /* list is empty */
                                                         newnode->next = *lst_ptr; /* place it as first node */
                                                         *lst_ptr = newnode; /* the list now points to the new first node */
                                                         return ;
                                                 }
                                                     /* list is not empty, find last element of list */
                                                 {
                                                         Data *iter ;
                                                         for (iter=*lst ptr;iter->next!=NULL ; iter=iter->next) ;
                                                         iter->next = newnode;
                                                 }
                                                 return ;
                                             }
```
# Παράδειγμα

- ⚫ Παραγωγή ψευδοτυχαίων αριθμών και καταχώρησή τους σε απλά διασυνδεδεμένη λίστα
- ⚫ Στη διασυνδεμένη λίστα κάθε αριθμός καταχωρείται μόνο μία φορά. Καταγράφουμε
	- ποιοι αριθμοί εμφανίστηκαν και
	- πόσες φορές ο καθένας.

Δήλωσε μια κενή διασυνδεδεμένη λίστα Επανάλαβε Ν φορές: Δημιούργησε έναν τυχαίο αριθμό Αν η λίστα είναι κενή, φτιάξε έναν κόμβο με τον αριθμό στη λίστα και πρόσθεσέ τον στη λίστα Αλλιώς (όχι κενή) Αναζήτησε τον αριθμό στη διασυνδεμένη λίστα Αν υπάρχει ήδη, αύξησε τις εμφανίσεις κατά μία Αν δεν υπάρχει, πρόσθεσε νέο κόμβο στη λίστα

⚫ Αν δεν υπάρχει στη λίστα, πρόσθεσε νέο κόμβο στη λίστα

⚫ Διατρέχω τη διασυνδεμένη λίστα και αν δεν βρω το στοιχείο, συμπεραίνω ότι δεν υπάρχει.

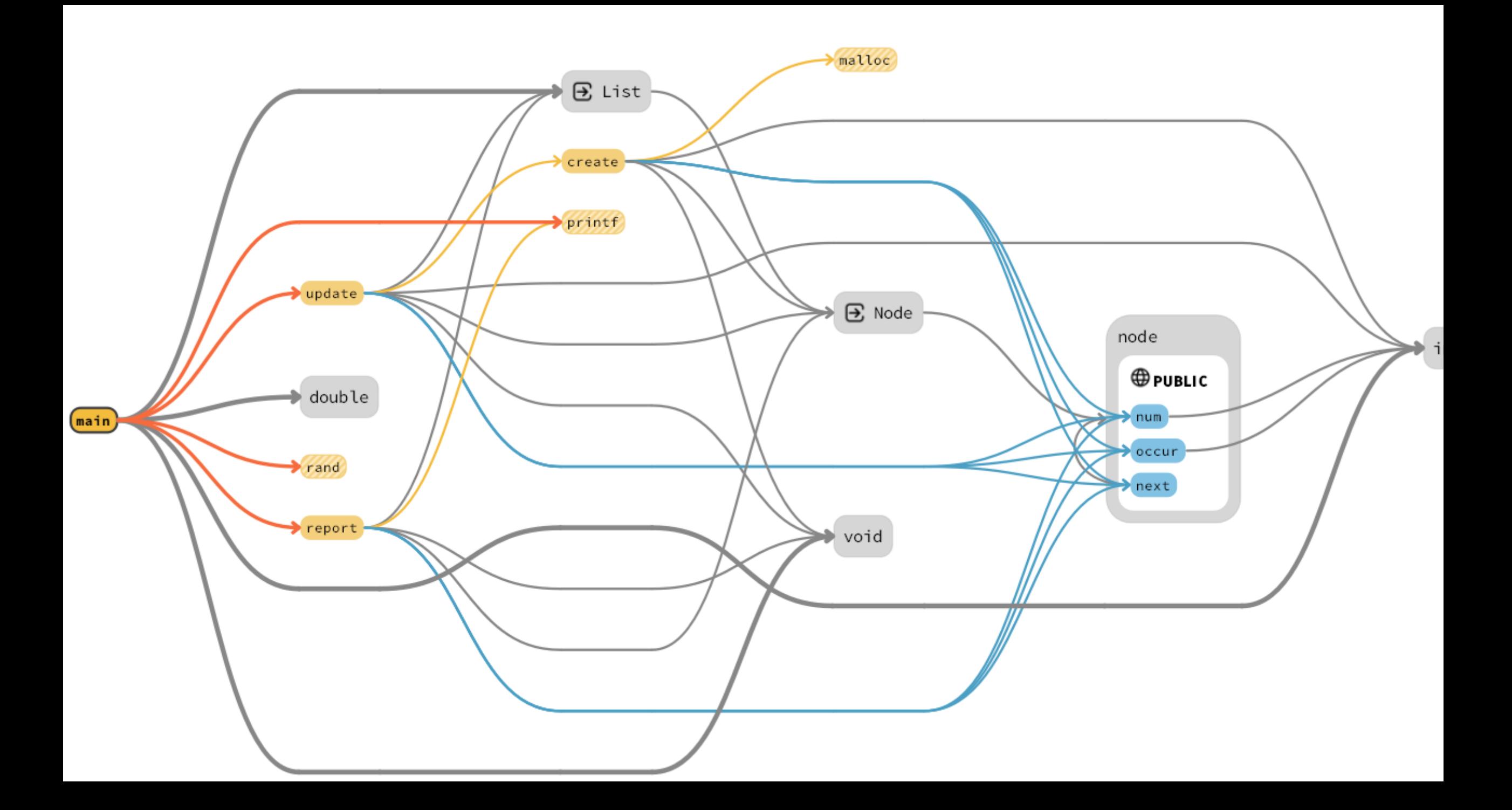

```
#include <stdio.h>
#include <stdlib.h>
struct node {
           int num;
          int occur;
           struct node * next;
} ;
typedef struct node Node;
typedef Node * List;
Node *create(int num);
void report(List lst);
List update(List lst, int n);
 int main(void) {
           int s ;
           int i;
           List mylst = NULL; 
           for (i = 0; i < 10; i++) {
                      s = ((double) rand() / RAND_MAX ) * 5;
                      printf("before: %p ", (void *) mylst);
                      mylst = update(mylst, s); /* by value call and returns possibly new value */
                      printf("after: %p\n", (void *) mylst);
            }
           report(mylst);
           return EXIT_SUCCESS ;
 }
```
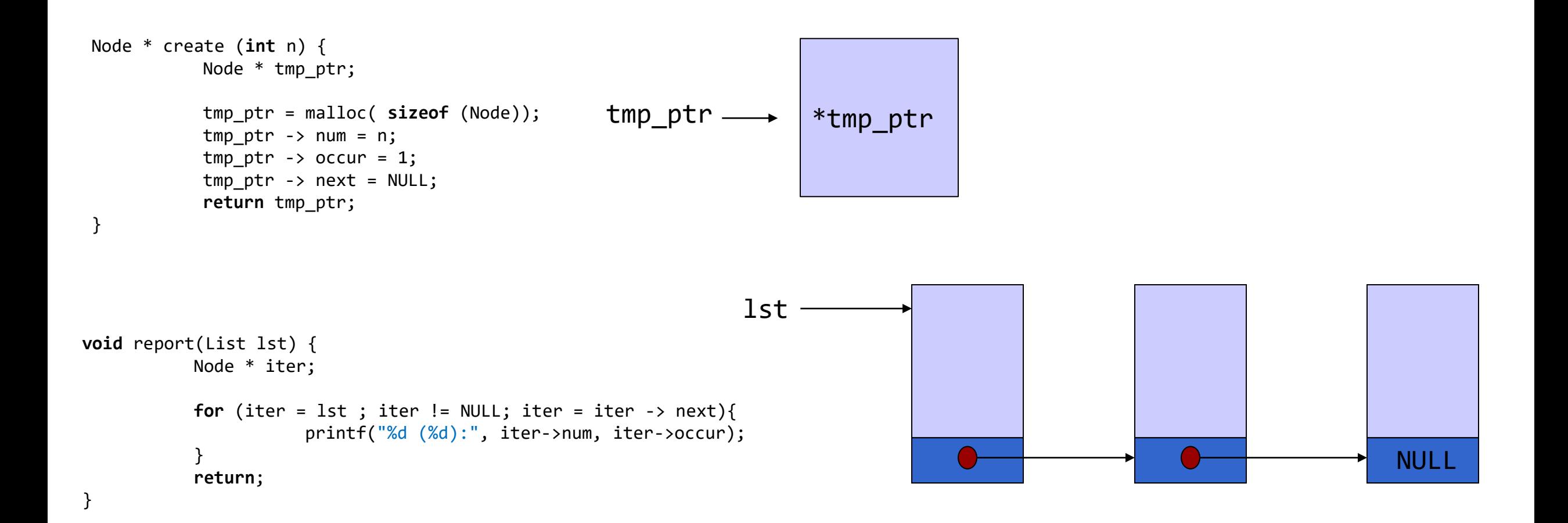

```
23
List update (List mylst, int n) {
           List temp_list = mylst;
           Node * iter;
           if (mylst == NULL) { /* list is empty */
                     temp list = create(n);return temp_list;
           }
           for (iter = temp_list; iter->next != NULL; iter = iter -> next) {
                     if (iter -> num == n) {
                                (iter -> occur)++; /* number exists */
                                return temp_list;
                                 }
                      }
           if (iter->num==n) {
                      (iter->occur)++; 
                     return temp_list;
                      }
           iter\text{-}next = create(n);return temp_list;
}
                                                             Δήλωσε μια κενή διασυνδεδεμένη λίστα
                                                             Επανάλαβε Ν φορές:
                                                                  Δημιούργησε έναν τυχαίο αριθμό
                                                                        Αν η λίστα είναι κενή, φτιάξε έναν κόμβο με τον αριθμό στη λίστα 
                                                                                                        και πρόσθεσέ τον στη λίστα
                                                                        Αλλιώς (όχι κενή)
                                                                                  Αναζήτησε τον αριθμό στη διασυνδεμένη λίστα
                                                                                             Αν υπάρχει ήδη, αύξησε τις εμφανίσεις κατά μία
                                                                                             Αν δεν υπάρχει, πρόσθεσε νέο κόμβο στη λίστα
                                                                                                                                NULL
                                                                mylst
                                                                                   iter iter iter
                                              Όταν τερματίζεται το for, 
                                              Το iter δείχνει στον 
                                              τελευταίο κόμβο.
                                    mylst = update(mylst, s);
```

```
List update (List mylst, int n) {
         List temp_list = mylst;
         Node * iter;
         if (mylst == NULL) { /* empty list */
                   temp list = create(n);return temp_list;
          }
         for (iter = temp_list; iter!= NULL; iter = iter -> next) {
                   if (iter \rightarrow num == n) {
                             (iter -> occur)++;return temp_list; /* if found, count and return */
                   }
                   if (iter->next == NULL) { /* if last node and not found
                     iter->next = create(n); * create new node and append to list
                     return temp_list; */
                   }
         }
   return temp_list;
}
                                                                     mylst = update(mylst, s);
```

```
void updateref (List *mylst_ptr, int n) {
         List temp list = *mylst ptr;
         Node * iter;
         if (*mylst\_ptr == NULL) \{*mylst_ptr = create(n);
                  return ;
         }
         for (iter = temp_list; iter!= NULL; iter = iter -> next) {
                   if (iter -> num == n) {
                        (iter -> occur)++;
                        return ;
                    }
                    if (iter\text{-}next == NULL) {
                        iter->next = create(n);return ;
                    }
         }
         return ;
}
                                                                   updateref(&mylst, s);
```
### Τύποι λίστας στο mytypes.h

- ⚫ Listelement
	- Στοιχείο λίστας (**struct** listelement)
	- **typedef struct** listelement Listelement ;
- ⚫ Listelement\_ptr
	- Δείκτης σε στοιχείο λίστας. Ίδιο με
		- **struct** listelement \*
		- Listelement \*
		- **typedef** Listelement \* Listelement\_ptr;
- ⚫ List
	- Δείκτης σε στοιχείο λίστας
	- **typedef** Listelement \* List;
	- Μεταβλητές αυτού του τύπου δείχνουν
		- Στο πρώτο στοιχείο της λίστας ή
		- Έχουν την τιμή NULL (κενή λίστα).

#### Δημιουργία στοιχείου

```
#include <string.h>
#include <stdlib.h>
#include "mytypes.h"
```
}

```
Listelement_ptr createnewelement(char word[], int number) {
        Listelement_ptr newelement_ptr;
```

```
newelement_ptr = malloc ( sizeof (Listelement));
strcpy(newelement_ptr->name, word);
newelement_ptr -> age = number; 
newelement_ptr -> next = NULL;
```

```
return newelement_ptr;
```
#### Διατρέχει όλα τα στοιχεία της λίστας

```
#include <stdio.h>
#include "mytypes.h"
void reportlist(List const alist) {
       Listelement_ptr iterator= alist;
       for (; iterator != NULL ; iterator = iterator->next)
        \{printf( "name: %s\n", iterator->name);
               printf("age: %d\n", iterator->age); 
        }
}
```
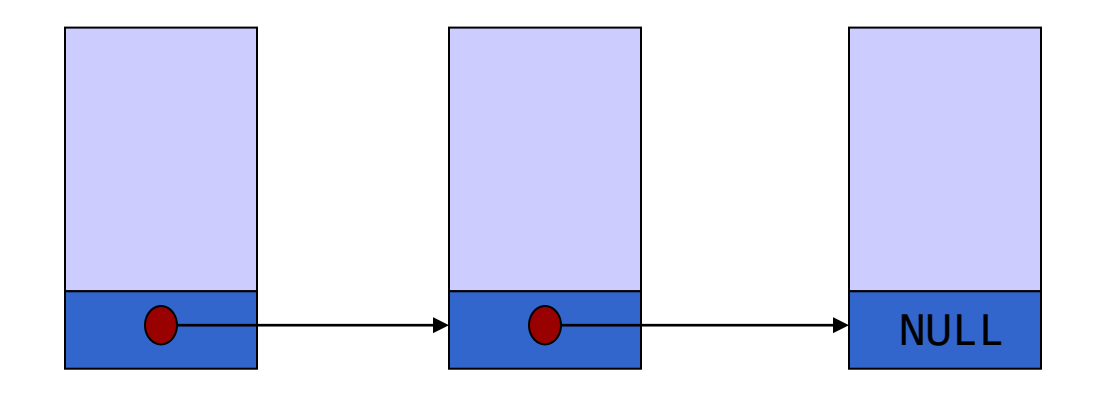

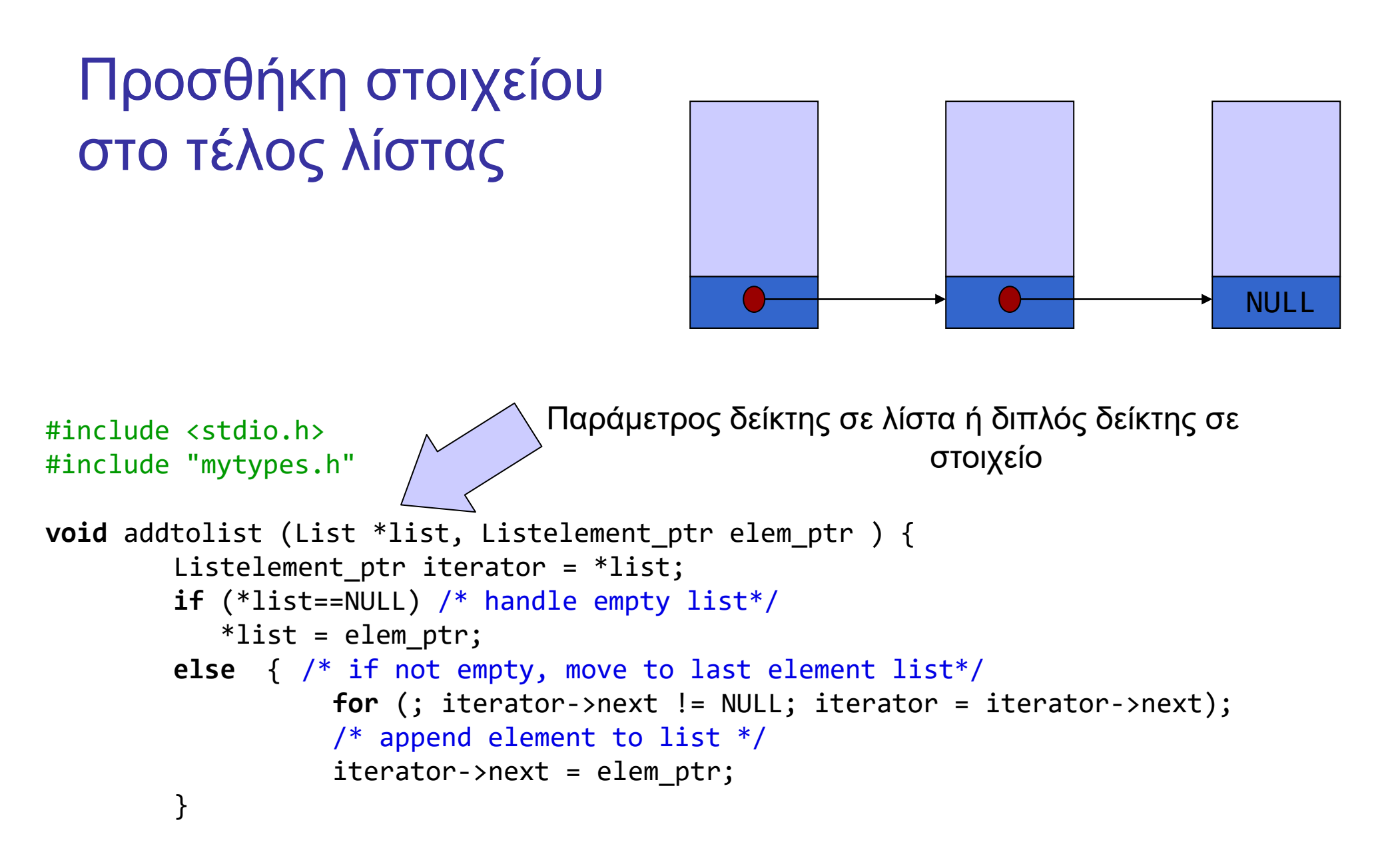

Όταν βγει από τον βρόχο, ο iterator δείχνει στο τελευταίο στοιχείο

}

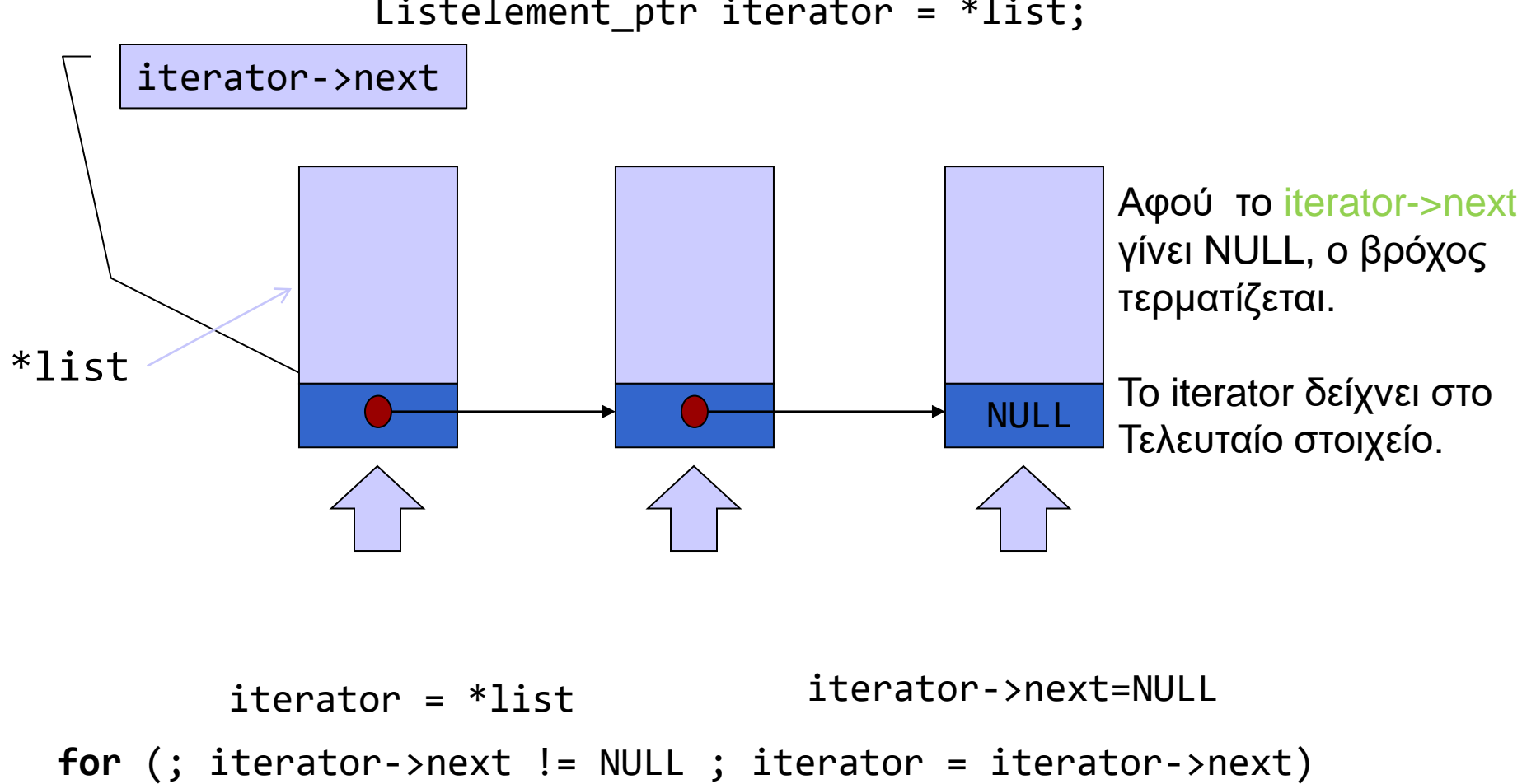

Listelement\_ptr iterator = \*list;

```
#include <stdio.h>
#include <stdlib.h>
#include <string.h>
#include "mytypes.h"
Listelement_ptr createnewelement(char *, int);
Listelement ptr findelementbyname(List, char []);
void reportlist( List const);
void addtolist(List *, Listelement_ptr);
int deleteelement(List *, Listelement_ptr);
int main(void) {
           /* Initialize */
           Listelement ptr iterator=NULL, element ptr, previous ptr;
           List nameslist = NULL;
           char name[50];
           /* create elements and put them to list*/
           element ptr = createnewelement("Ntina", 10);
           addtolist (&nameslist, element_ptr);
           element ptr = createnewelement("Giannis", 5);
           addtolist( &nameslist, element_ptr);
           element ptr = createnewelement("Maria", 7);addtolist( &nameslist, element_ptr);
           reportlist(nameslist);
           /* find, delete, report */
           do {
              printf("name: ");
              scanf("%s", name);
              element ptr = findelementbyname(nameslist, name);
              if (element_ptr) {
                         printf("found it. data: %d\n", element_ptr->age);
                         if (deleteelement(&nameslist, element_ptr) == 0)
                                            printf("...deleted.\n");
                         reportlist(nameslist);
                      }
           } while (nameslist!=NULL) ;
 return 0;
}
```
### Διαχείριση με συναρτήσεις

```
Listelement_ptr findelementbyname(List mylist, char name[]) {
         Listelement_ptr iterator;
         for (iterator = mylist; iterator != NULL; iterator = iterator -> next) {
                  if (strcmp(iterator->name, name)==0 ) return iterator;
         }
         return NULL;
};
```
# Λίστα ως παράμετρος με αναφορά

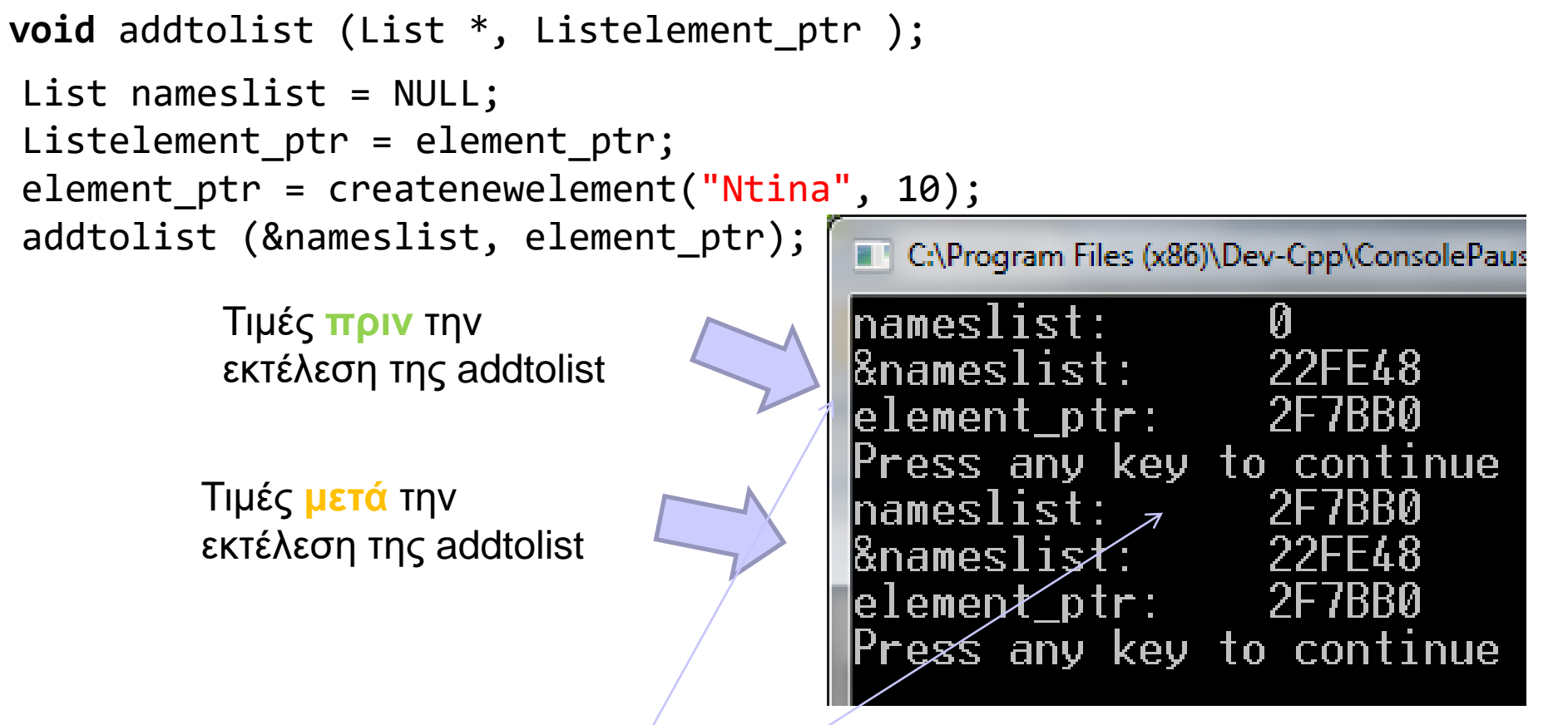

- ⚫ Η nameslist αποθηκεύεται στη θέση 22FE48.
- ⚫ Η τιμή της nameslist αλλάζει μετά την κλήση της addtolist. (όχι η θέση της!)
- ⚫ Τύπος της nameslist: List Τύπος της θέσης της: List \*

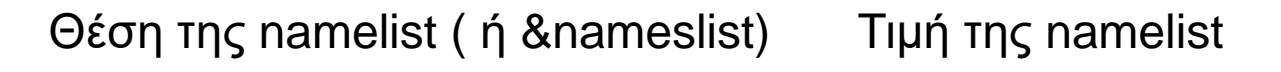

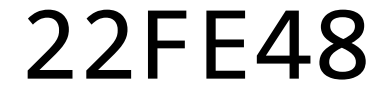

2 FULLED

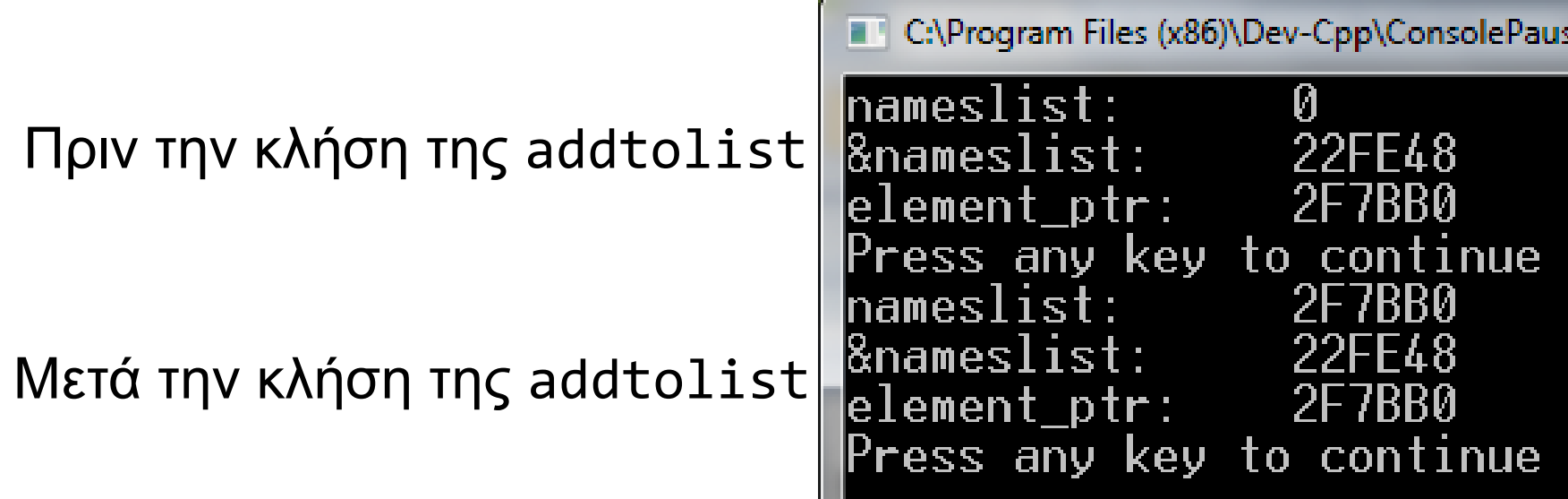

# Διαγραφή στοιχείου

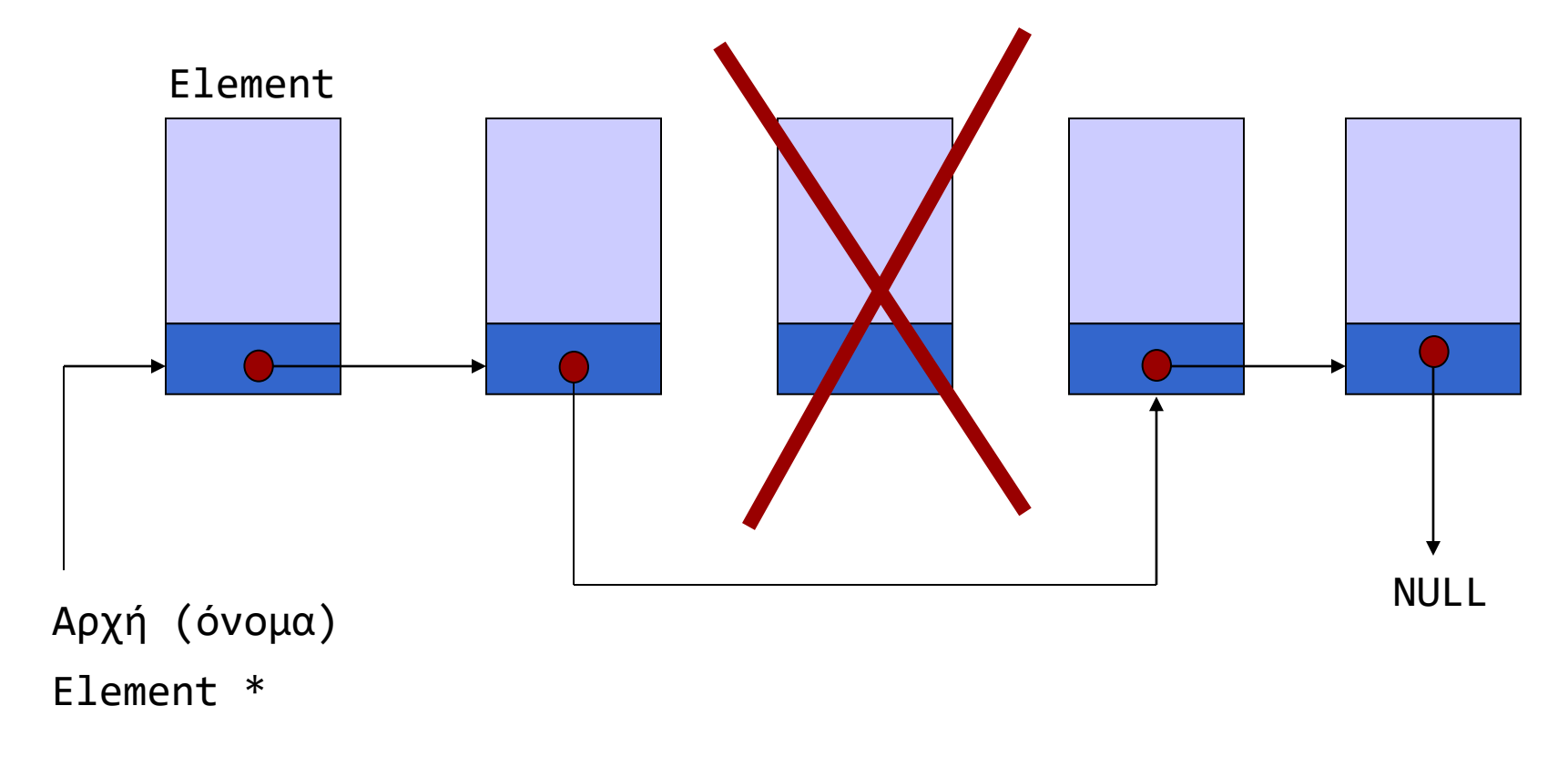

Τι γίνεται με τη μνήμη την οποία το στοιχείο καταλάμβανε;

# Διαγραφή στοιχείου

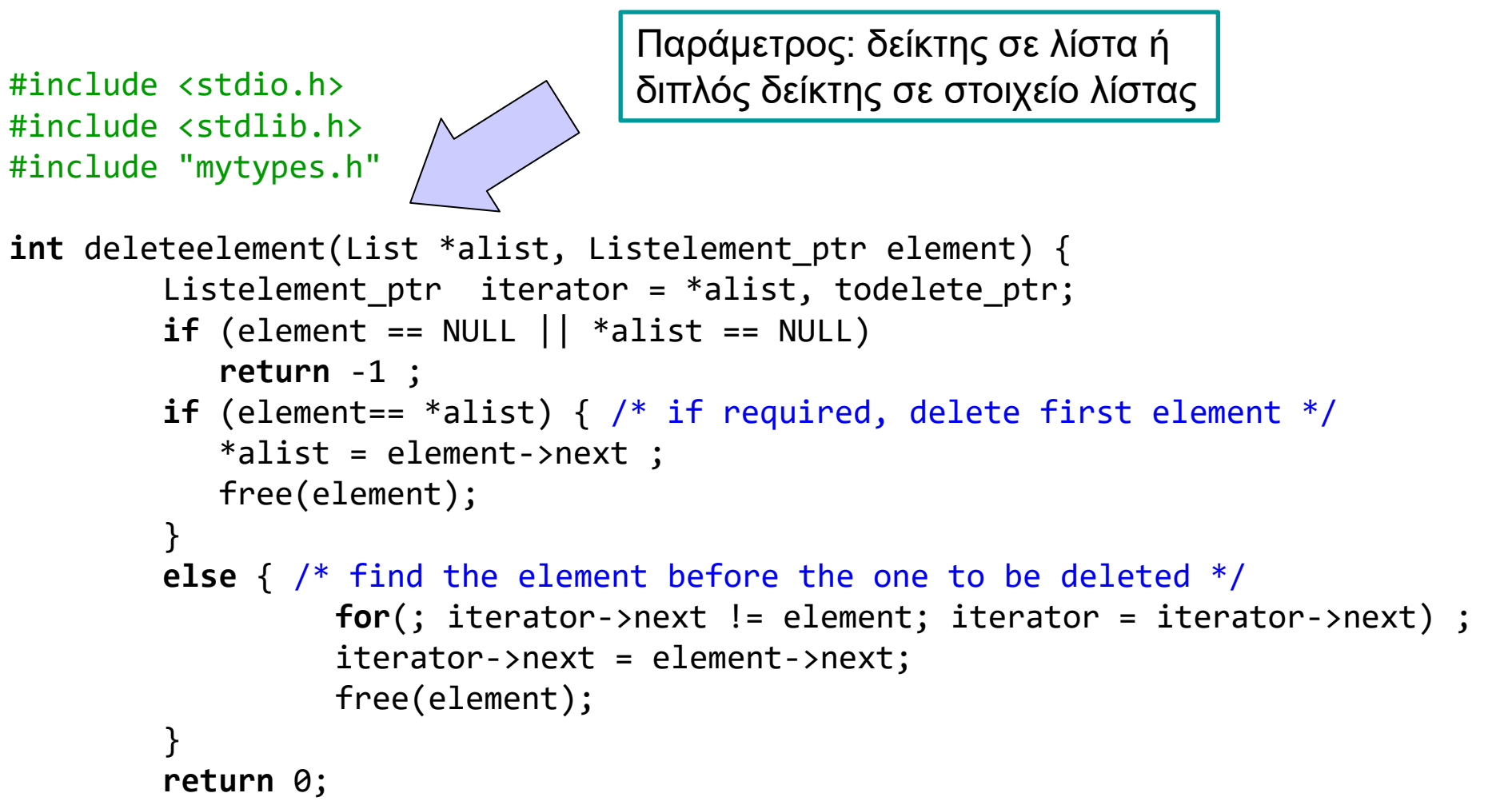

}

```
Διαγραφή με πρόβλεψη το στοιχείο να 
                                                       μην υπάρχει στη λίστα
#include <stdio.h>
#include <stdlib.h>
#include "mytypes.h"
int deleteelement(List *alist, Listelement ptr todelete ptr) {
 Listelement ptr iterator = *alityif (to delete\_ptr == NULL || *alist == NULL)return -1 ;
 if (todelete ptr == *ality) {
  *alist = todelete ptr->next ;
   free(todelete ptr);
   }
 else {
   for(; iterator != NULL && iterator->next != todelete_ptr ; 
                                     iterator = iterator->next) ;
   if (iterator!=NULL) {
         iterator->next = todelete_ptr->next;
         free(todelete ptr); }
   else {
         printf("element not in list");
         return -1;
         }
     }
 return 0;
}
                                 Όσο δείχνεις σε στοιχείο της λίστας (iterator!=NULL) ΚΑΙ 
                                 το επόμενο στοιχείο δεν είναι το προς διαγραφή 
                                  (iterator->next != todelete_ptr), πήγαινε στο επόμενο 
                                 στοιχείο
                                                    Αν μετά το βρόχο το iterator
                                                    δείχνει σε στοιχείο (!=NULL), 
                                                    αυτό είναι το ακριβώς 
                                                    προηγούμενο από το προς 
                                                    διαγραφή.
```

```
Διαγραφή με πρόβλεψη το 
#include <stdio.h><br>
#include <stdlib.h> στοιχείο να μην υπάρχει στη λίστα
#include <stdlib.h>
#include "mytypes.h"
int deleteelement(List *alist, Listelement ptr todelete ptr) {
 Listelement ptr iterator = *alist;if (todelete ptr == NULL || *alist == NULL)
 return -1 ;
 if (todelete_ptr == *alist) { /* if required, delete first element*/
   *alist = todelete ptr->next ;
   free(todelete_ptr);
   }
 else { /* find the element before the one to be deleted or
         continue until no more elements in list */
   for(; iterator != NULL && iterator->next != todelete_ptr ; 
                                     iterator = iterator->next) ;
   if (iterator!=NULL) {
         iterator->next = todelete_ptr->next;
         free(todelete ptr); }
   else {
         printf("element not in list");
         return -1;
         }
     }
 return 0;
}
                                       Πρώτα χρησιμοποιώ το todelete_ptr
                                       Μετά αποδεσμεύεται με free
                            Τι θα γίνει αν γράψουμε 
                             iterator->next!=todelete_ptr && iterator !=NULL
                            αντί για
                            iterator!=NULL && iterator->next!=todelete_ptr
```

```
#include <stdio.h>
#include <stdlib.h>
#define N 5
typedef struct d {
    int x;
    struct d * next;} Data;
typedef Data * List;
Data * createnode (int) ;
void report (List) ;
void append (List * lst ptr, Data * newnode) ;
List insert(List lst, int pos, Data * node ptr);
int main()
{
    List lst = NULL ;
    int i;
    for (i=0; i<N; i++) {
        Data * newnode = createnode(i); /* create a new node */
        append(&lst, newnode);
        report (lst) ;
    }
    lst = insert(lst, 0, createnode(100)); /* insert at pos 0 */
    report (lst) ;
    lst = insert(lst, 1, createnode(400)); /* insert at pos 1 */
    report (lst) ;
    lst = insert(lst, 200, createnode(400)); /* (try to) insert at pos 200 */
    report (lst) ;
    return 0;
```
}

# Εισαγωγή στοιχείου στη θέση pos (1/3)

```
Εισαγωγή στοιχείου 
                                                          στη θέση pos (2/3)
List insert(List lst, int pos, Data * node_ptr) {
   List local list = lst;
   Data * iter;
   int i ;
   if (node ptr == NULL) {
                printf("no node to be inserted"); 
                return local_list;
   }
   if (pos==0) { \anglenode ptr->next = local_list;
       return node_ptr;
   }
   for (i=0, iter = 1st; i < pos-1 && iter!=NULL; i++, iter=iter->next) ;
   if (iter == NULL) {
        printf("too few nodes in list, not inserted\n"); 
        return local_list;
        }
   /* iter points at (pos-1)st node */
   node ptr\text{-}next = iter->next;
   iter\text{-}next = nodeptr;return local_list;
}
```

```
Υποστηρικτικές 
                                                                            συναρτήσεις (3/3)
                                                                                                41
void append (List * 1st ptr, Data * newnode) {
   if (*lst_ptr==NULL) { /* list is empty */
           newnode->next = *lst_ptr; /* place it as first node */
           *lst ptr = newnode; \frac{1}{2} /* the list now points to the new first node */
           return ;
    }
       /* list is not empty, find last element of list */
    {
           Data *iter ;
           for (iter=*lst ptr;iter->next!=NULL ; iter=iter->next) ;
           iter\text{-}next = newnode;}
    return ;
}
Data * createnode( int d) {
    Data * temp = malloc (sizeof (Data));
   temp \rightarrow x = d;temp \rightarrow next = NULL;return temp;
}
void report (List lst) {
    if (lst == NULL) { printf("\n") ; return ;}
    printf("%d:", lst->x);
    report(lst->next);
    return;
}
```

```
#include <stdio.h>
#include <stdlib.h>
#define N 5
typedef struct d {
    int x;
    struct d * next;} Data;
typedef Data * List;
Data * createnode (int) ;
void report (List) ;
void append (List * lst ptr, Data * newnode) ;
List insert(List lst, int pos, Data * node ptr);
int insertref(List * lst, int pos, Data * node_ptr) ;
int main()
{
    List lst = NULL ;
    int status ;
   int i;
   for (i=0; i<N; i++) {
        Data * newnode = createnode(i); /* create a new node */
        append(&lst, newnode);
        report (lst) ;
    }
    printf("%d\n", status = insertref(&lst, 0, createnode(100)));
    /* could exploit status to check if attempt succeeded */
   report (lst) ;
    printf("%d\n", status = insertref(&lst, 3, createnode(400)));
   report (lst) ;
    printf("%d\n", status = insertref(&lst, 200, createnode(500)));
    report (lst) ;
```
## Εισαγωγή σε θέση pos, by reference

H λίστα περνάει ως παράμετρος by reference, Επιστρέφεται με return κωδικός τύπου int που Δηλώνει αν η διαδικασία ολοκληρώθηκε επιτυχώς

}

```
int insertref(List * lst_ptr, int pos, Data * node_ptr) {
/* returns 0 upon successful completion
* 1 for empty node to be inserted
 * 2 for two few nodes
*/
   Data * iter;
   int i ;
   if (node ptr == NULL) {printf("no node to be inserted"); return 1;}
   if (pos==0) { /* insert first node */
       node ptr->next = *lst_ptr;
       *lst_ptr = node_ptr;
       return 0;
    }
   for (i=0, iter = *lst_ptr; i < pos-1 && iter!=NULL; i++, iter=iter->next) ;
   if (iter == NULL) {printf("too few nodes in list, not inserted\n"); return 2;}
   /* iter points at (pos-1)st node */
   node ptr->next = iter->next;
   iter->next = node_ptr;
   return 0;
}
```
Χρήσιμα σημεία σε συναρτήσεις επεξεργασίας λίστας

- ⚫ Η λίστα ως παράμετρος
	- Αναφερόμαστε σε λίστα με τη διεύθυνση του πρώτου στοιχείου
	- Μερικές συναρτήσεις αλλάζουν τη διεύθυνση του πρώτου στοιχείου (προσθέτουν, διαγράφουν, …)
	- Άλλες όχι (εκτύπωση, καταμέτρηση, αναζήτηση…)
- ⚫ Πρώτα χρησιμοποιώ, μετά διαγράφω
- ⚫ Βρίσκω και καλύπτω ειδικές περιπτώσεις
	- Ενδεικτικά: άδεια λίστα, πρώτο στοιχείο, κενό στοιχείο ως είσοδος

#### Αναδρομική αναζήτηση σε λίστα

```
#include <string.h>
#include "mytypes.h"
Listelement_ptr recfind(List alist, char name[]) {
if (alist == NULL) 
   return NULL;
else
       if (!strcmp(alist->name, name))
          return alist;
       else
          return recfind(alist->next, name);
}
```
## Aυτοαναφορική (self-referential) δομή

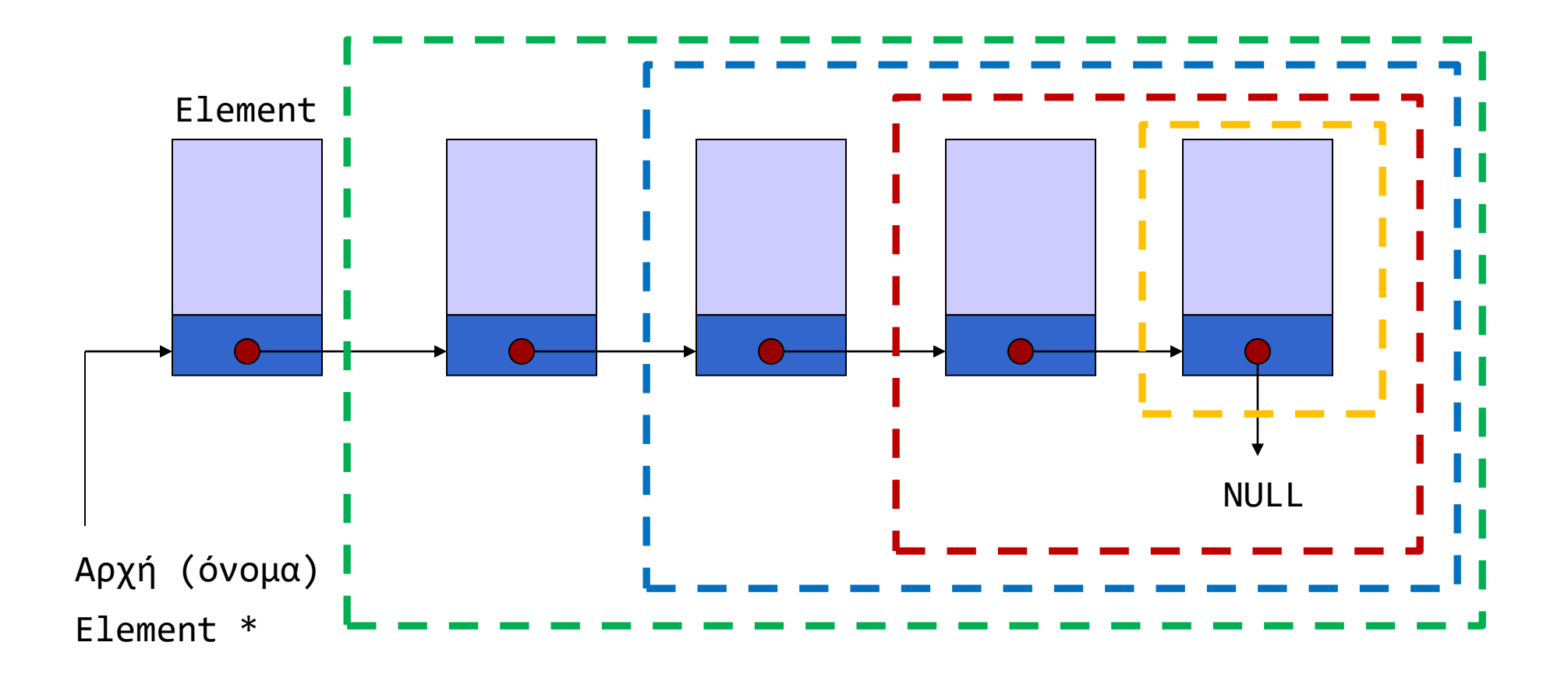

Ένας κόμβος δείχνει σε κόμβο ίδιου τύπου (ή NULL)

Άλλη ανάγνωση: Κάθε κόμβος δείχνει σε μικρότερη λίστα (ή NULL)

#### Αναδρομική αναζήτηση σε λίστα

```
#include <string.h>
#include "mytypes.h"
Listelement_ptr recfind(List alist, char name[]) {
if (alist == NULL) 
   return NULL;
else
       if (!strcmp(alist->name, name))
          return alist;
       else
          return recfind(alist->next, name);
}
```
Απλοποίηση κώδικα

- ⚫ Αξιοποίηση αυτοαναφορικής δομής
- ⚫ Αναδρομική διαχείριση λίστας

```
struct node {
       int value ;
       struct node * next;
}; 
typedef struct node Node;
typedef struct node * Node_ptr;
typedef struct node * List;
```

```
Node_ptr createnode(int a);
void report(List lst) ;
void append ( List * list_ptr, Node_ptr node_ref);
```

```
#include <stdio.h>
#include <stdlib.h>
#include "mylst.h"
#define N 10
int main(void ) {
        int i ;
        int temp ; 
        List mylst = NULL;
        Node ptr node ref;
        srand(0);
        for (i=0; i<N; i++) {
                temp = rand() % 10 ;node_ref = createnode(temp);
                 append( &mylst, node_ref) ;
        }
        report(mylst);
        return EXIT_SUCCESS;
```
}

```
#include <stdio.h>
#include <stdlib.h>
#include "mylst.h"
Node_ptr createnode(int a) {
       Node_ptr new_node_ptr;
       new_node_ptr = malloc( sizeof (Node) ) ; 
       new_node_ptr -> value = a;
       new_node_ptr -> next = NULL;
       return new_node_ptr;
}
```
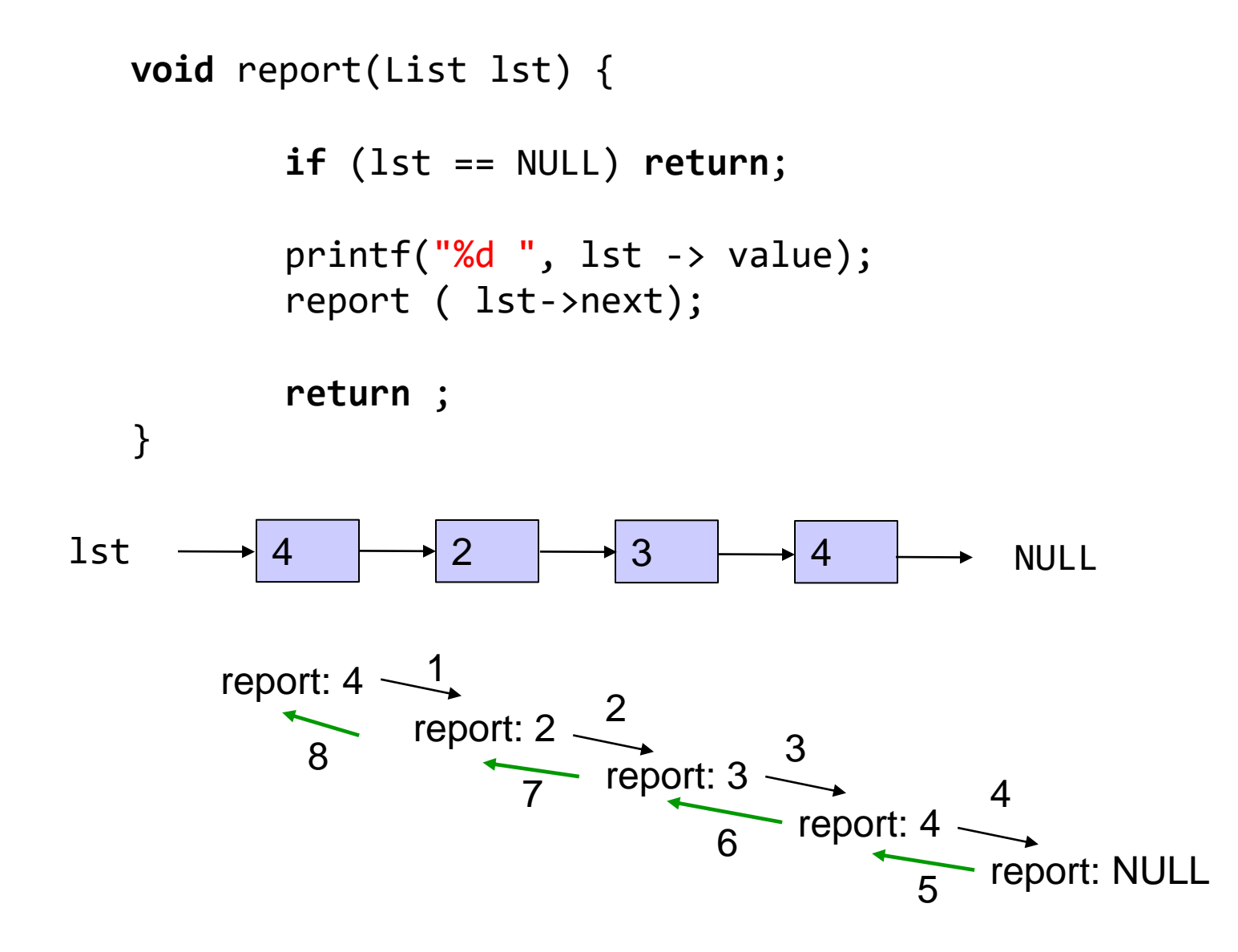

Να θυμηθούμε το stack, recursion depth limits

```
void append ( List * list_ptr, Node_ptr node_ref) {
           if ( *list_ptr == NULL) { 
                  *list ptr = node ref;
                  return ;
           };
           append( &( (*list_ptr)->next ), node_ref ); 
           return ;
   }
              value
              next
*list_ptr
                         (*list_ptr)->next είναι lvalue
                         Βρίσκεται στη διεύθυνση &((*list_ptr)->next)
```